# Skill Up How-To for Instructors

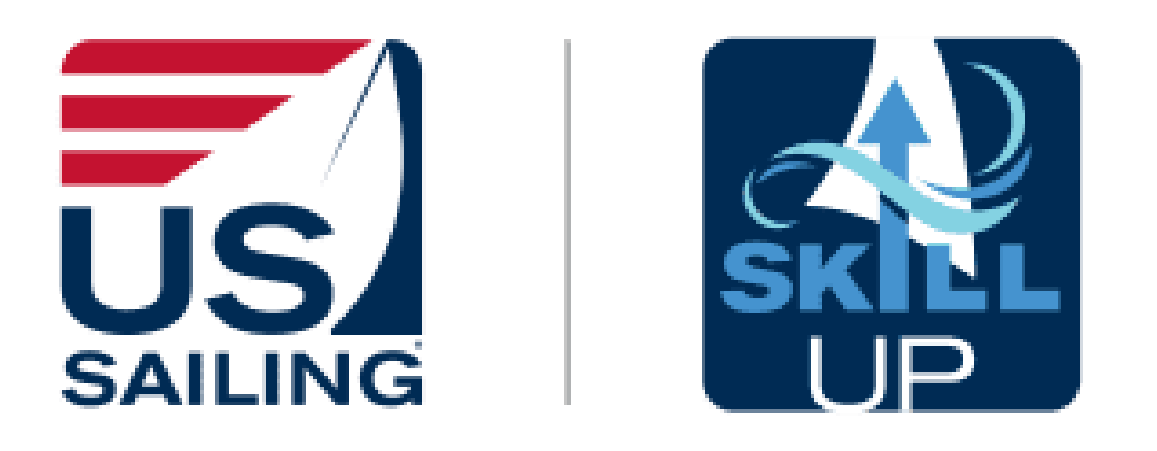

*You must be a current US Sailing Level 1 Certified Instructor to unlock many of the features in this app.* 

# Two Skill Up Platforms

## **(1) Website Dashboard:** For program administrators to create classes.

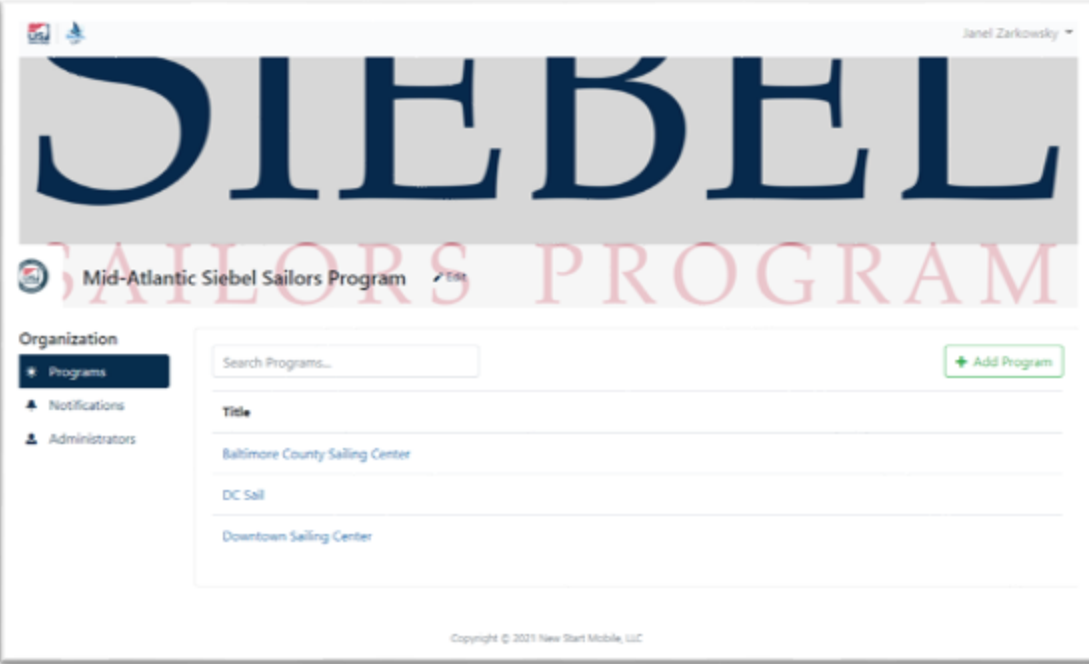

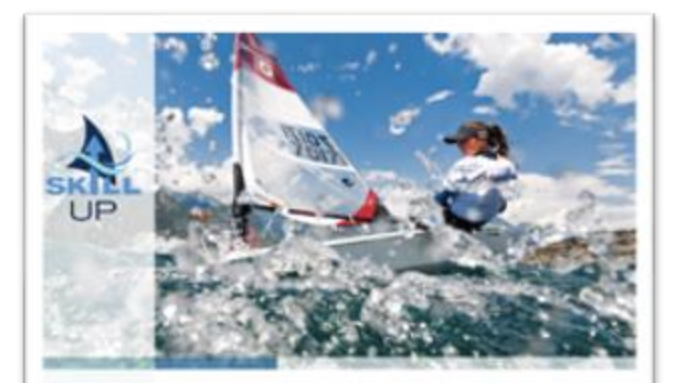

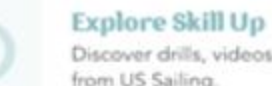

Discover drills, videos and learning resources from US Sailing.

#### Lesson Builder

Build custom lessons using drills and activities from US Sailing.

#### Skill Tracker

Record your students' progress with skill books from US Sailing.

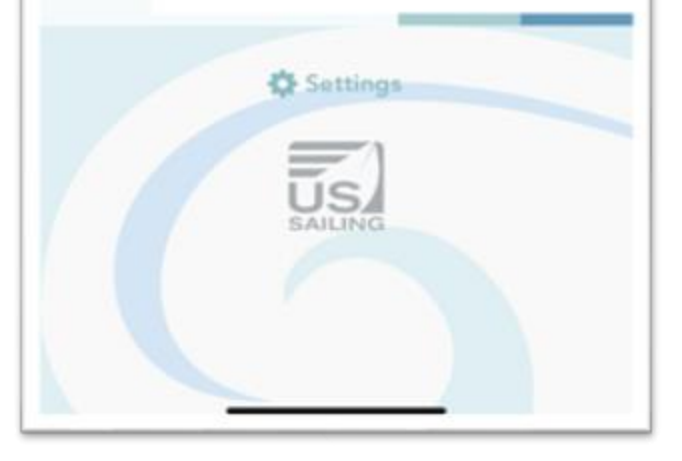

**(2) Phone App:**  For instructors to track classes, individual students, and other coaching resources.

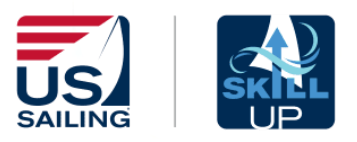

# **SKILL UP PHONE APP FOR INSTRUCTORS**

- 1. How to Sign In
- 2. Navigating Home Page
- 3. Explore Skill Up
	- **Lessons**
	- **Videos**
	- Educational Material
	- Drills
- 4. Skill Tracker
- 5. My Classes
	- Attendance
	- Update Class Skills
	- Update Individual Skills
- 6. Small Boat Curriculum Components

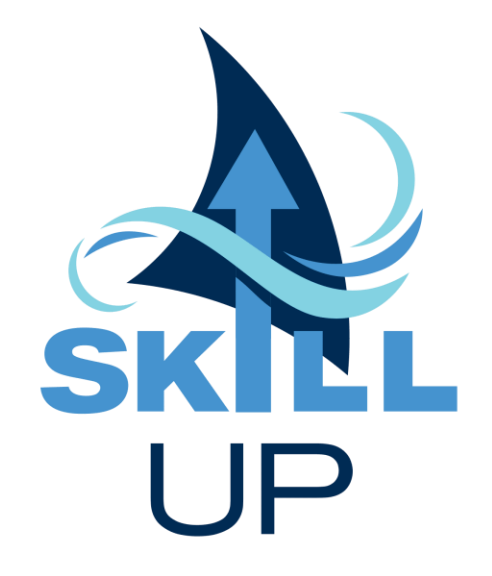

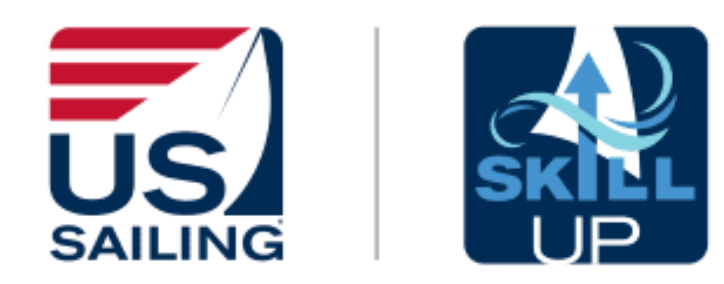

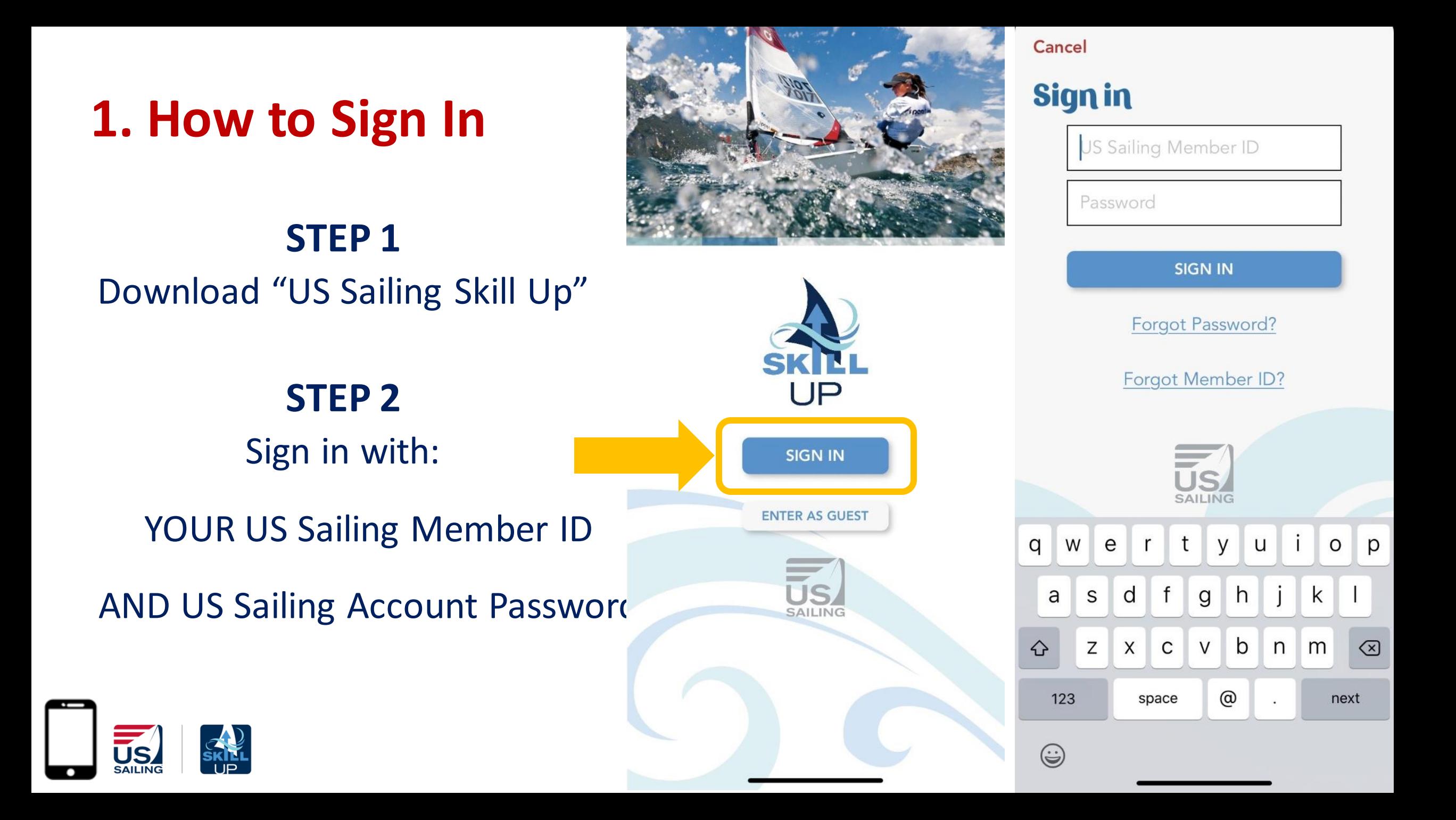

# **2. Navigating Home Page**

## **The Home Page**

- *Explore Skill Up* includes already published resources created by US Sailing
- *My Classes* lets you track your classes progress and attendance
- *Skill Tracker* lets you track an individual's skill progress

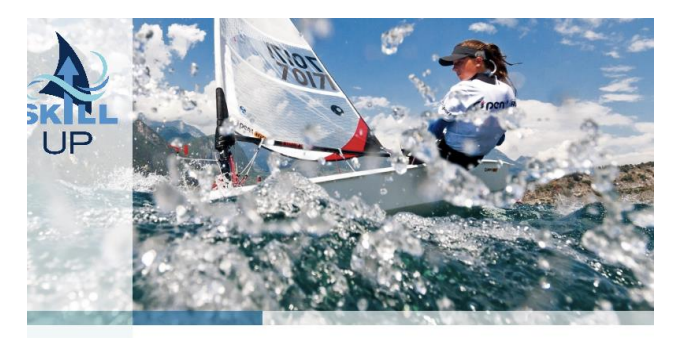

**Explore Skill Up** Discover drills, videos and learning resources from US Sailing.

#### **My Classes**

Manage student skill progress and attendance.

#### **Skill Tracker**

Record your students' progress with skill books from US Sailing.

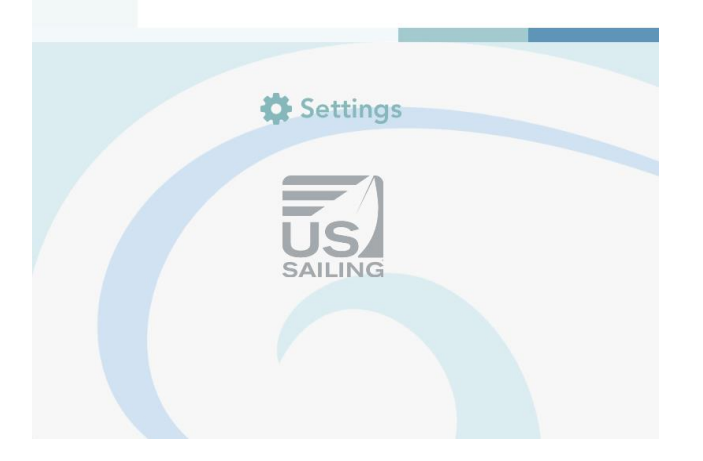

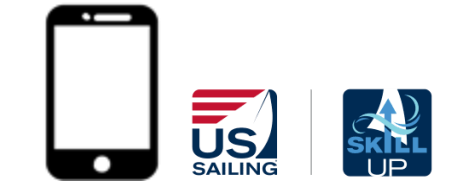

## **Explore Skill Up:**

Includes already published resources created by US Sailing

- Lessons
- Videos
- Educational Material
- Drills

 $\overline{\mathsf{US}}$ 

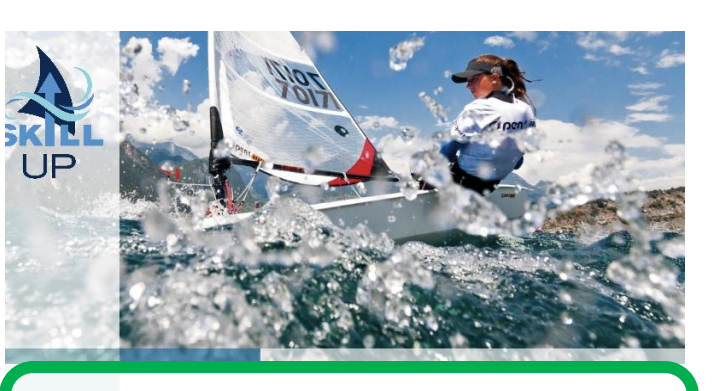

#### **Explore Skill Up** Discover drills, videos and learning resources from US Sailing.

#### **My Classes**

Manage student skill progress and attendance.

#### **Skill Tracker**

Record your students' progress with skill books from US Sailing.

# Settings ŪS, SAILING

## **Explore**

#### **Lessons**  $\circ$   $\qquad$  $\sim$  $\bullet$   $\blacksquare$

Ready-made lesson plans.

#### **Videos**

Watch videos of skills, drills, and more.

#### **Educational Material**

Educational material for sailors, parents, and instructors.

#### **Drills** Drills, games and activities to help kids learn to sail!

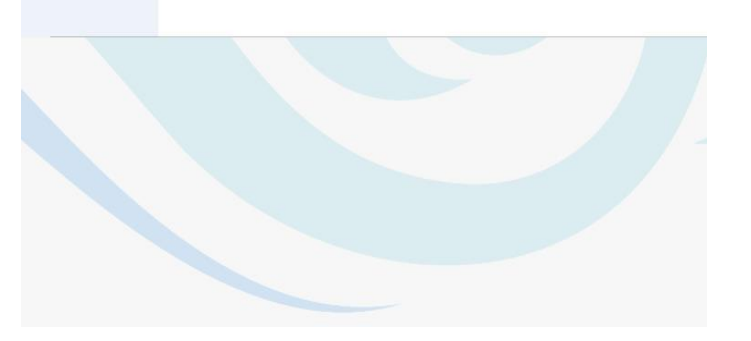

#### **Lessons:**

- 10 ready-made lessons from the Small Boat Beginner Curriculum.
- Lesson plans can be downloaded onto both your phone (Android or iPhone) or onto your computer.

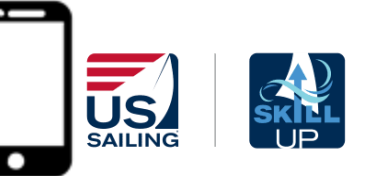

## **Explore**

**Lessons** 

**Videos** Watch videos of skills, drills, and more.

**Educational Material** Educational material for sailors, parents, and instructors.

#### **Drills** Drills, games and activities to help kids learn to sail!

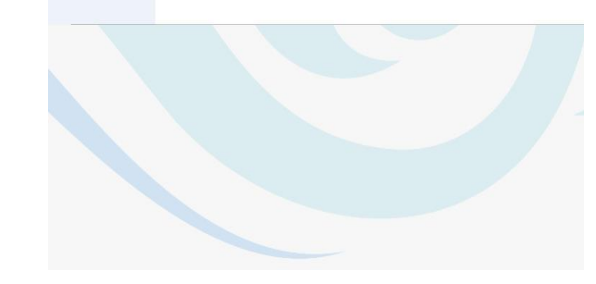

#### **Lessons** Small Boat - All Skill Levels Capsize Recovery Ready-made lesson plans. Capsize Recovery Scoop Method I... Departure and Landing Departure & Landing on Dock I Les... X **Beginner** Jibing Jibing I Lesson Plan #8 Beginner Overboard Recovery Overboard Recovery | Lesson Plan #1 Points of Sail Points of Sail | Lesson Plan #3 **Beginner**

Pulge of the Road

#### Level 1 Instructor Lesson Plan:  $#1$

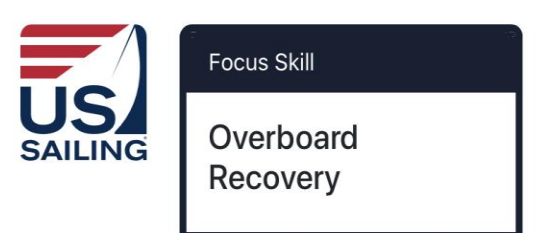

#### Goal(s) What do you hope to accomplish?

Students will learn to complete an overboard recovery by alerting those around them and executing the Figure-8 Rescue.

**Contents** 

Ŵ

 $\overline{\Sigma}$ 

- Chalk Talk
- Land Drill
- **Instructor Demonstration**
- **Student Practice**  $\bullet$
- Debrief

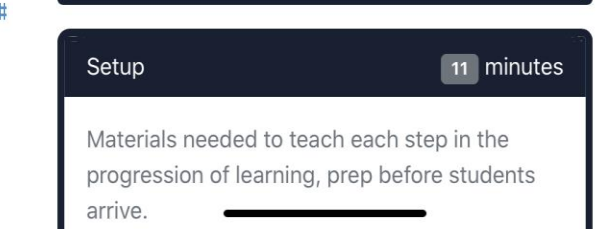

## **Videos:**

Watch videos of beginner skills, drills, and more.

Videos are also embedded into the Small Boat Beginner Curriculum Skill Evaluation **Checklists** 

*Present these videos to your students before class or during the chalk talk to help them get a visual of the skill.*

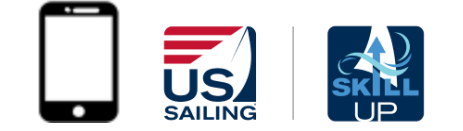

## ≦ **Videos Explore** Skill Up **Lessons** Ready-made lesson plans. Q Search **Small Boat Videos** Watch videos of skills, drills, and more. **Educational Material** Educational material for sailors, parents, and instructors. **Drills** Drills, games and activities to help kids learn to sail!

# Board & Deboard I...

Capsize Recovery I...

**Favorites** 

Capsize Recovery I...

Control Heel I Begi...

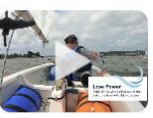

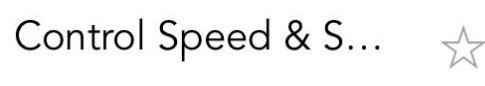

## **Educational Material:**

Education Material for sailors, parents, and instructors including:

- About the Skill Up Program
- Template of an Emergency Card
- SafeSport Information

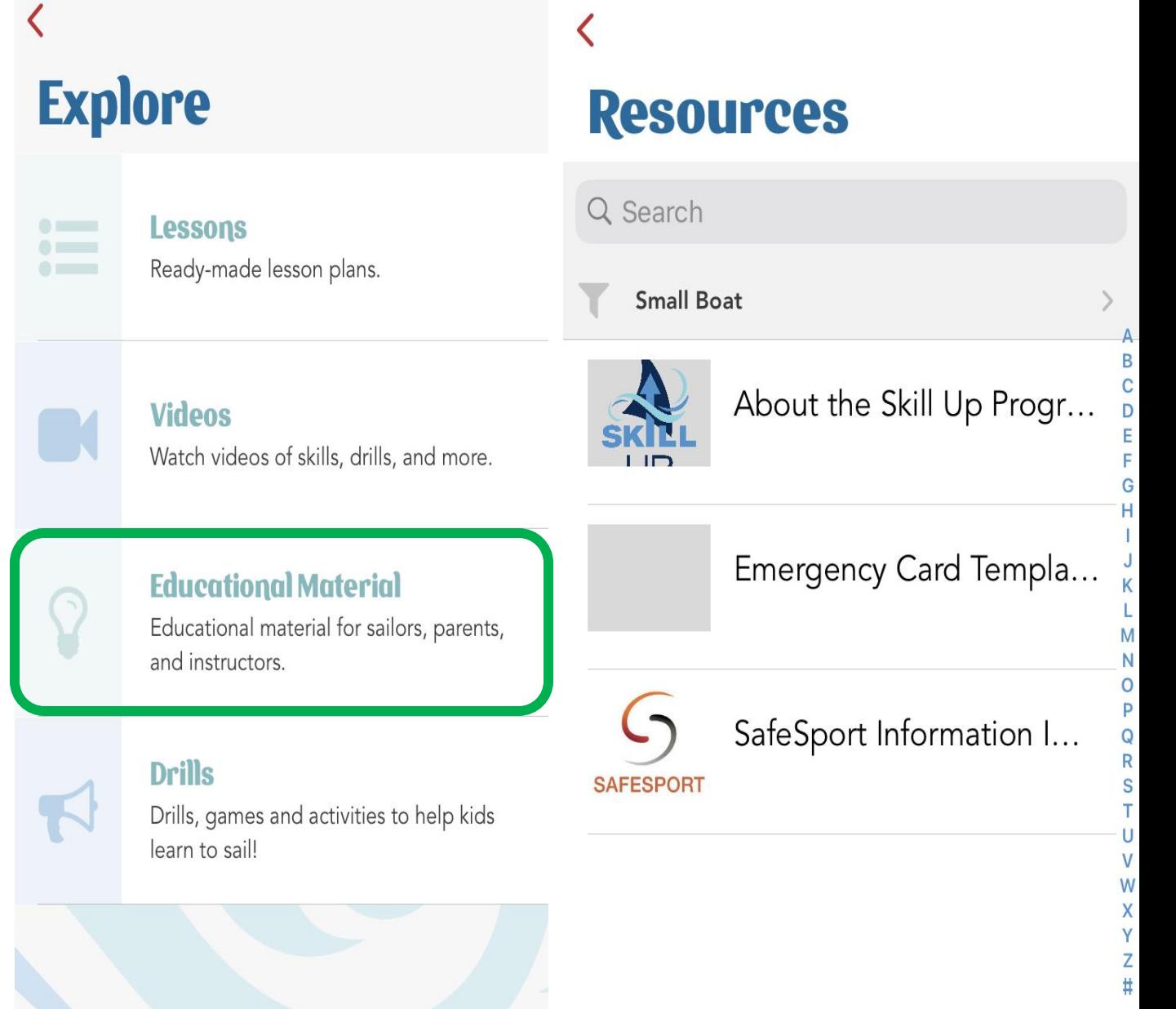

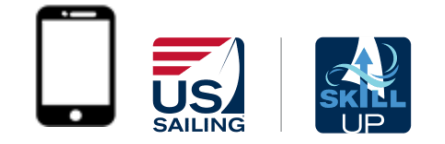

## **Drills:**

Drills, games, and activities to help sailors learn to sail that are labeled by:

- Skill Level
- Land Games
- Rainy Day Activities
- Skill Type (starting, boat handling, etc.)

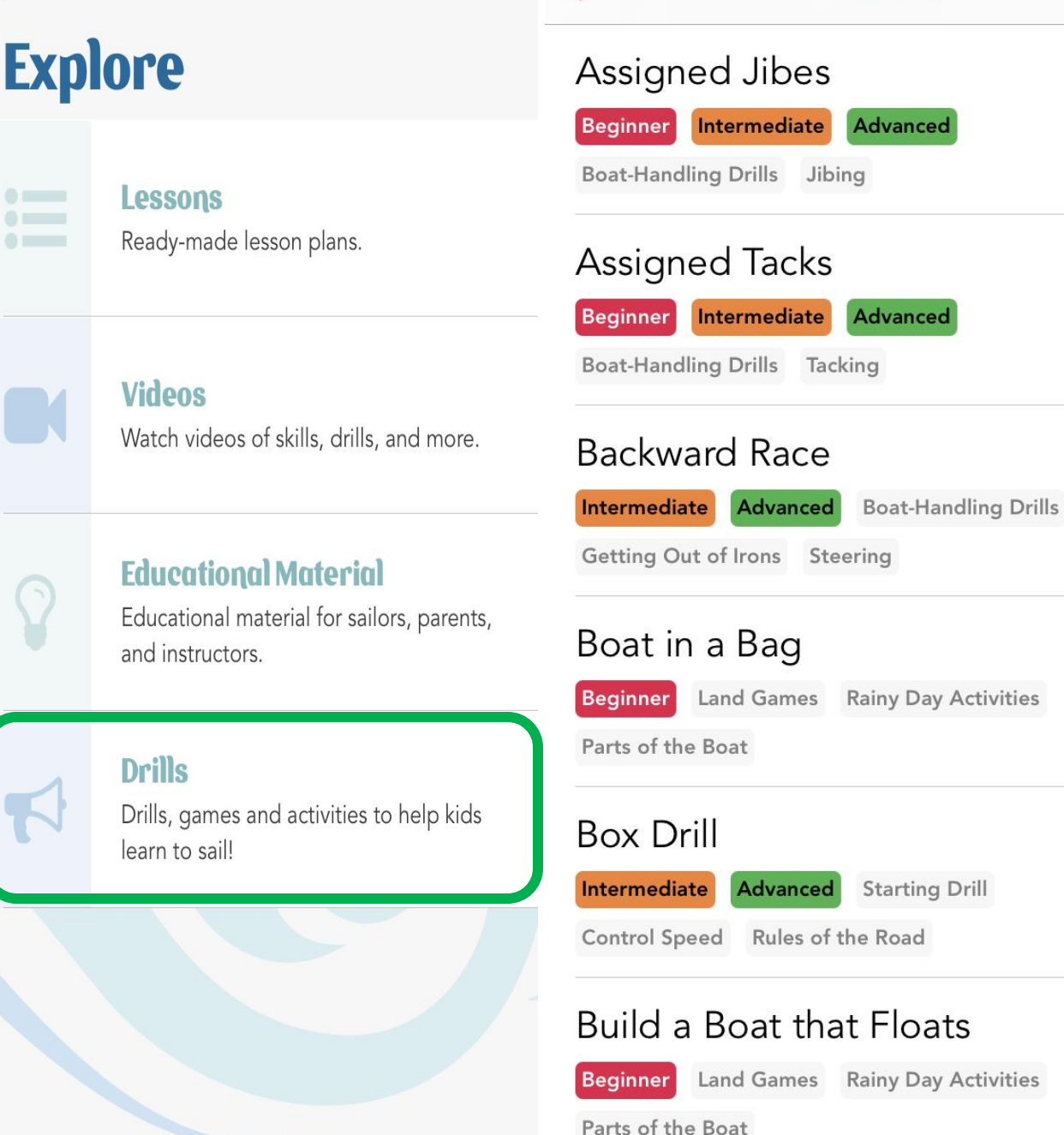

**Drills** 

ivities

vities

 $\overrightarrow{\chi}$ 

 $\frac{1}{2}$ 

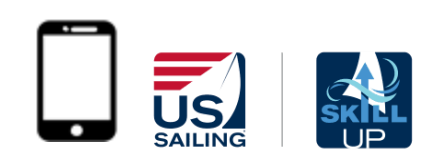

# **4. Skill Tracker**

## **Skill Tracker:**

- Track an individual's skill progress who may not be in your class
- Add individual students using their Name & US Sailing Member ID

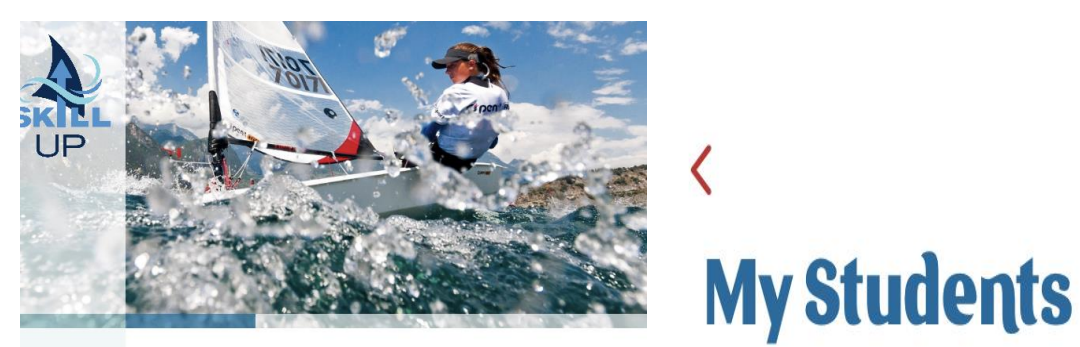

SAILING

**Explore Skill Up** Discover drills, videos and learning resources Add Student from US Sailing. **My Classes** Manage student skill progress and attendance. Member # **Skill Tracker** Record your students' progress with skill books from US Sailing. Member # Settings US,

Help

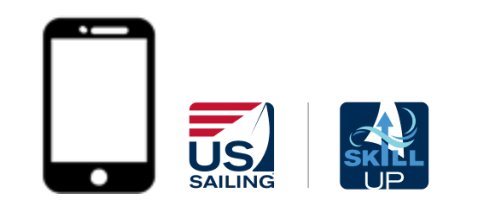

# **5. Curriculum Components**

- ✓ Student Level
- ✓ Scope & Sequence
- ✓ Phases
- $\checkmark$  Focus Skills
- $\checkmark$  Skill Evaluation Checklists

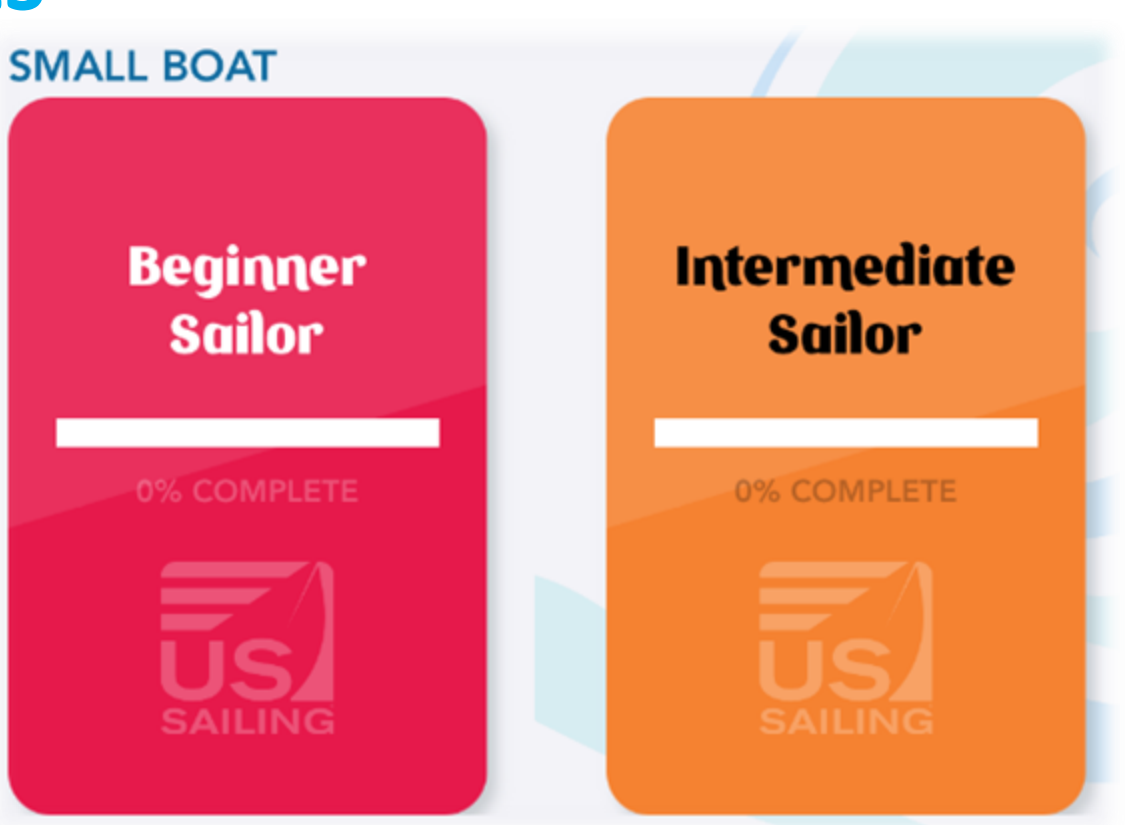

## There are TWO Small Boat Student Levels Available!

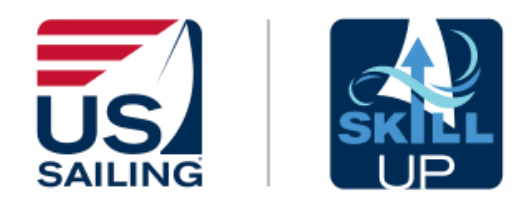

# **5. Curriculum Components**

**Scope & Sequence** is a detailed outline of all the major **Focus Skills** that will be taught within a **Student Level.**

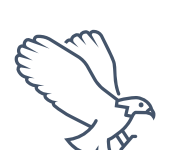

The **Scope** is the bird's eye view of all **Focus Skills** within a **Student Level**.

The **Sequence** is a suggested order →<sup>□→□</sup> of presenting the **Focus Skills.** 

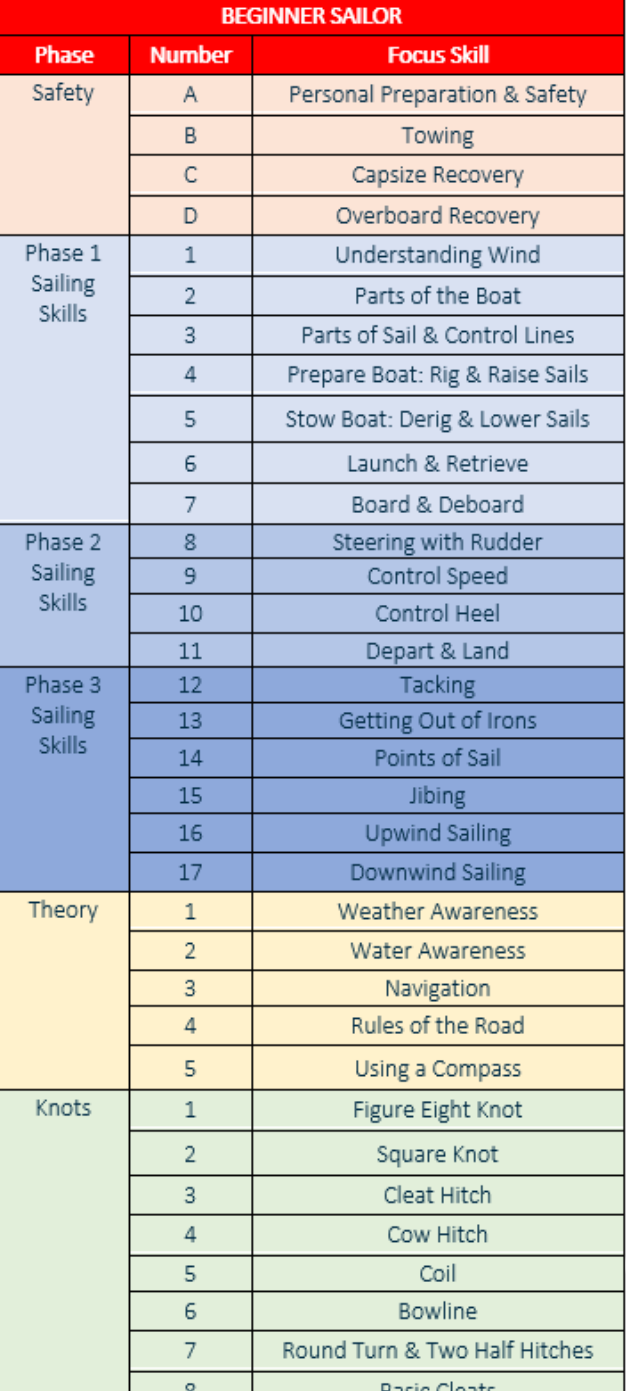

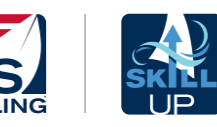

# **5. Curriculum Componer**

A **Phase** is a set of skills defined by a specific category:

Safety

Phase 1-3 Sailing Skills

Theory

Knots

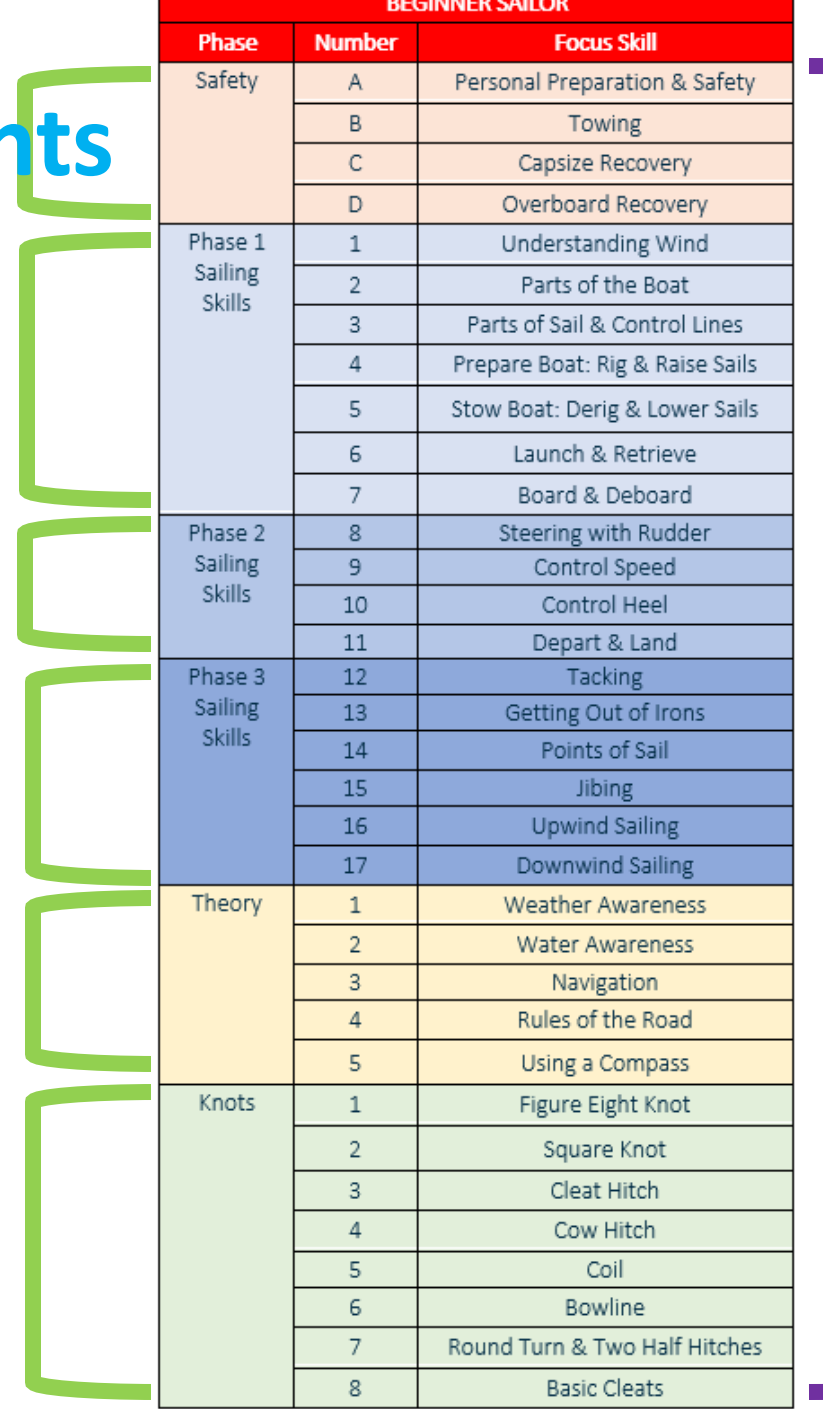

A **Focus Skill** is a targeted skill that a student can complete.

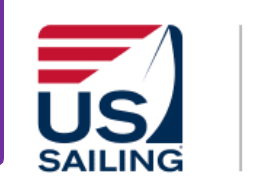

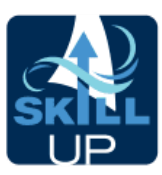

# **5. Curriculum Components**

- **Safety Phase:** The Safety Phase Focus Skills are the first topics we recommend presenting.
- **Sailing Skills Phases 1-3:** Teach in order of phases but focus skills can be taught anywhere within a Phase.
- **Theory & Knots: Both Theory and** Knots phases can be taught at any point throughout Sailing Phases 1-3.

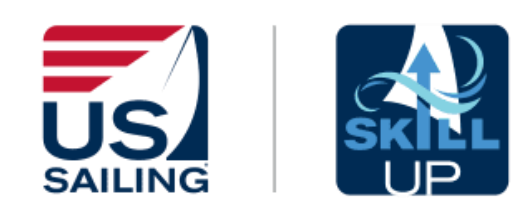

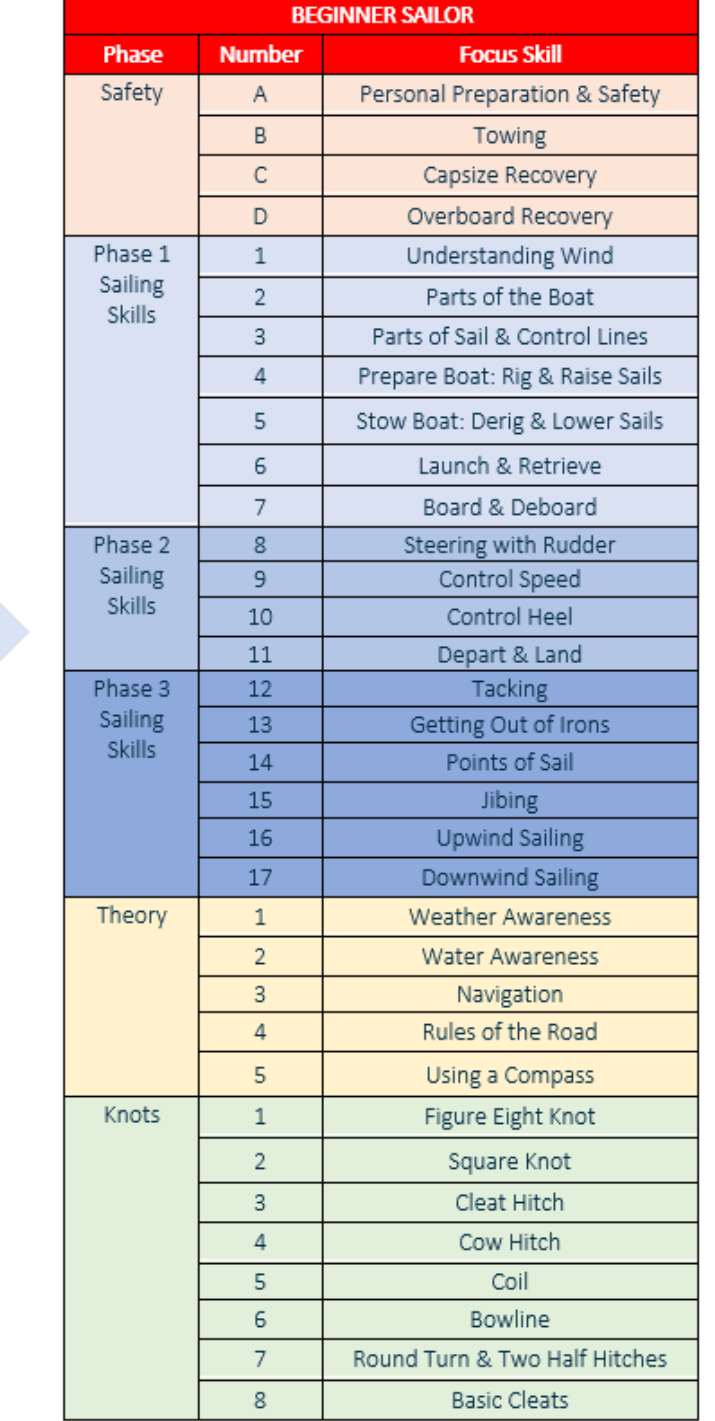

# **View In the App!**

## **Skill Evaluation Check List:**

- Tells you the Phase within the Scope & Sequence
- Gives you the focus skill & skill evaluation checklist
- Helpful Coaching Cues to lead chalk talks, demonstrations & drills

### **Progress Bar: Beginner Sailor** 55% complete Beginner

#### **Phase 2 Sailing Skills**

### Steering with Rudder

- Prepare Properly adjust your body position, tiller hand, and mainsheet hand.
- Steer Use the tiller or tiller extension to turn the boat to port and back to starboard.
- Avoid Collisions Move the "Tiller Towards Trouble," using just the tiller you can steer away from trouble.

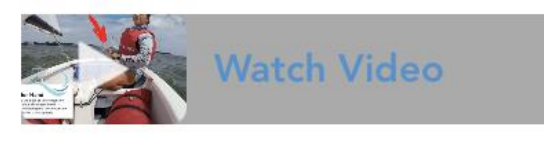

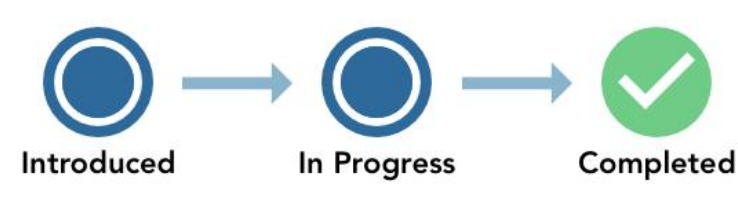

Meredith Dart - 3/16/21

shows you the percentage of competed (green) and in -progress (yellow)

#### **Instructor Sign Off:**

• name of Instructor and date they checked off the skill

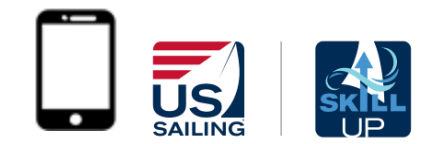

# IF YOUR ORGANIZATION IS USING THE SKILL UP COMPUTER DASHBOARD

# THE NEXT SECTION APPLIES TO YOU

IF NOT – THE "MY CLASSES" SECTION IS NOT APPLICABLE

## **My Classes:**

- Manage student's skill progression and attendance
- Each class that you are "tagged" to will show up under My Classes
- This will be blank if your program is not using the Skill Up Dashboard

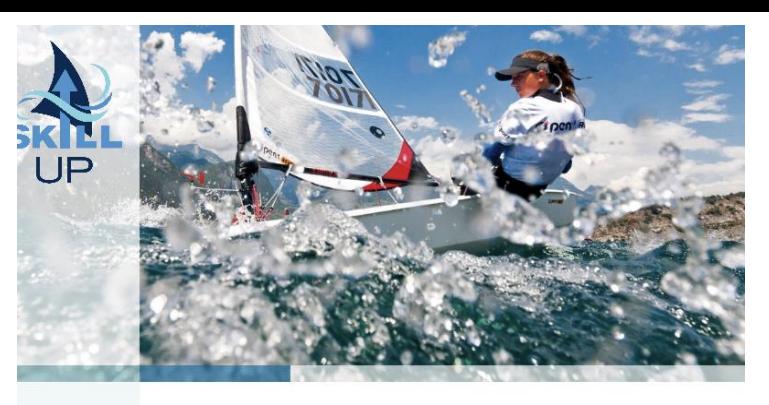

#### **Explore Skill Up** Discover drills, videos and learning resources from US Sailing.

#### **My Classes**

Manage student skill progress and attendance.

#### **Skill Tracker**

Record your students' progress with skill books from US Sailing.

Settings

## **My Classes**

Mid-Atlantic Siebel Sailors Program -**Baltimore County Sailing Center** 

DSC Summer 2020 - Siebel Sailor Beginner

Instructor

DSC Fall 2020 - Siebel Sailor Beginner Instructor

BCSC Fall 2020 - Siebel Sailor Beginner Instructor

DC Sail Feva Women's Clinic - Siebel Sailor Beginner

Instructor

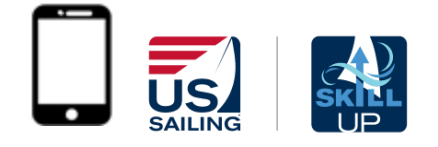

## **Track Your Class:**

Click on your class to see a roster of names

≺

Instructor

Instructor

Instructor

Instructor

• Track attendance and skill progress for your students

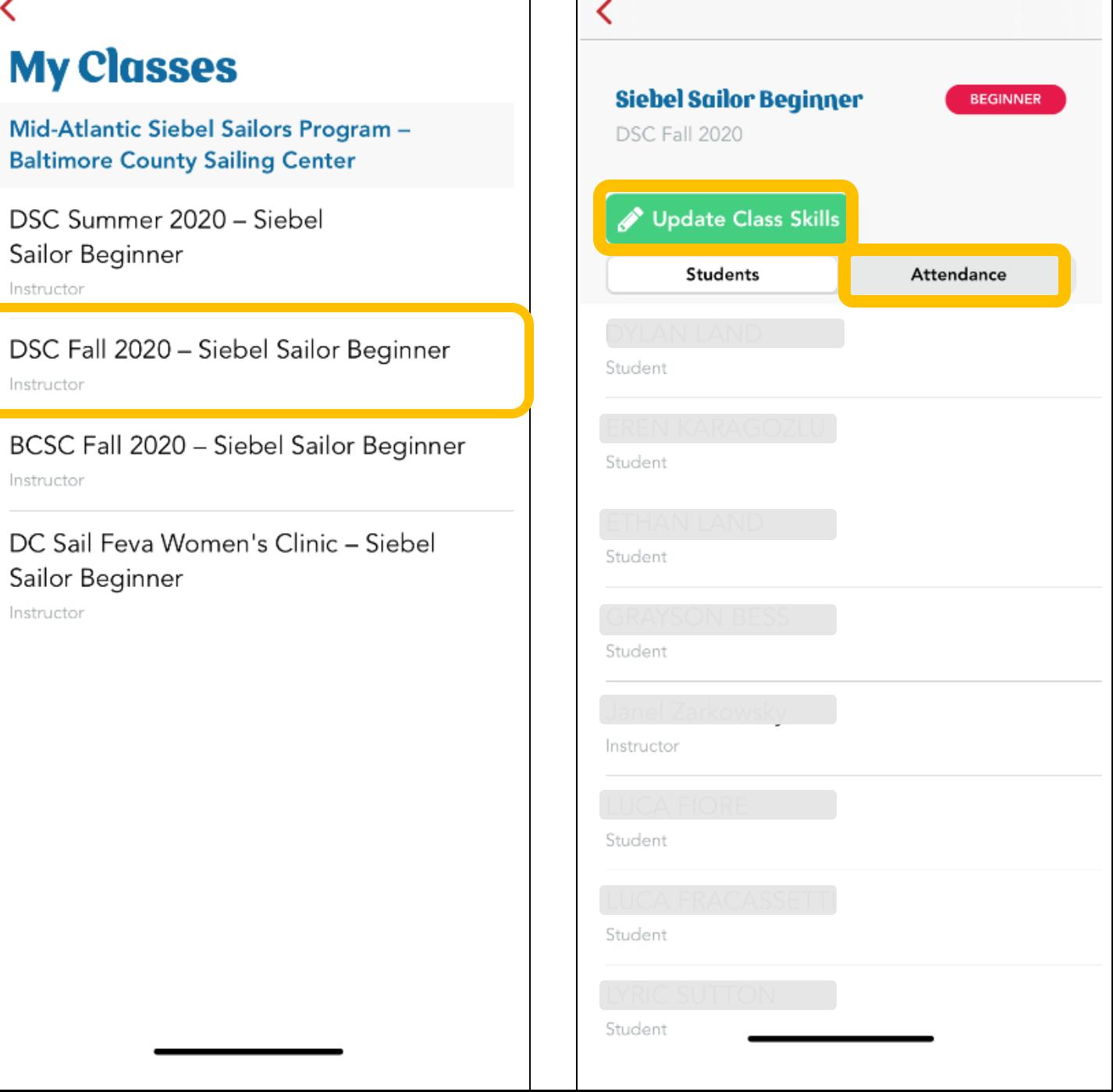

## **Attendance:**

- Add the date of your class
- Click "In" then "Out" after each student's name for that day

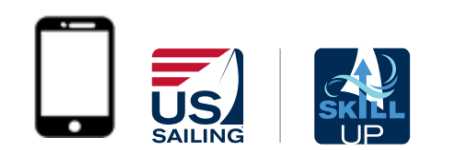

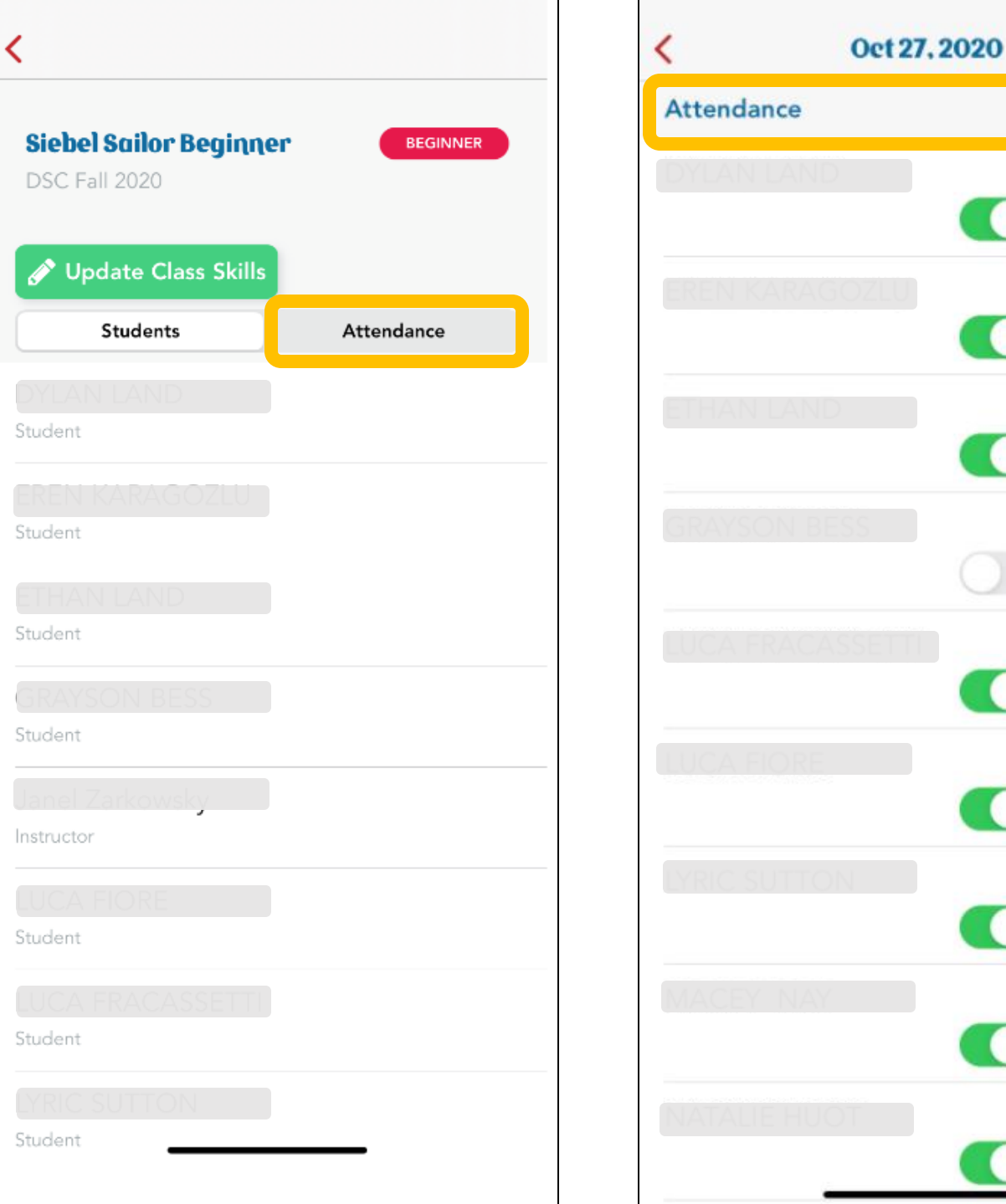

Out

Out

Out

Out

Out

Out

Out

Out

Out

In

 $\ln$ 

 $\ln$ 

In

 $\ln$ 

In

 $ln$ 

 $\Box$  In

## **Update Class's Skills:**

- Pick your class then pick Update Class Skills
- Pick a specific focus skill from the Scope & Sequence
- Update your entire class's progress quickly by selecting or deselecting the appropriate bubble

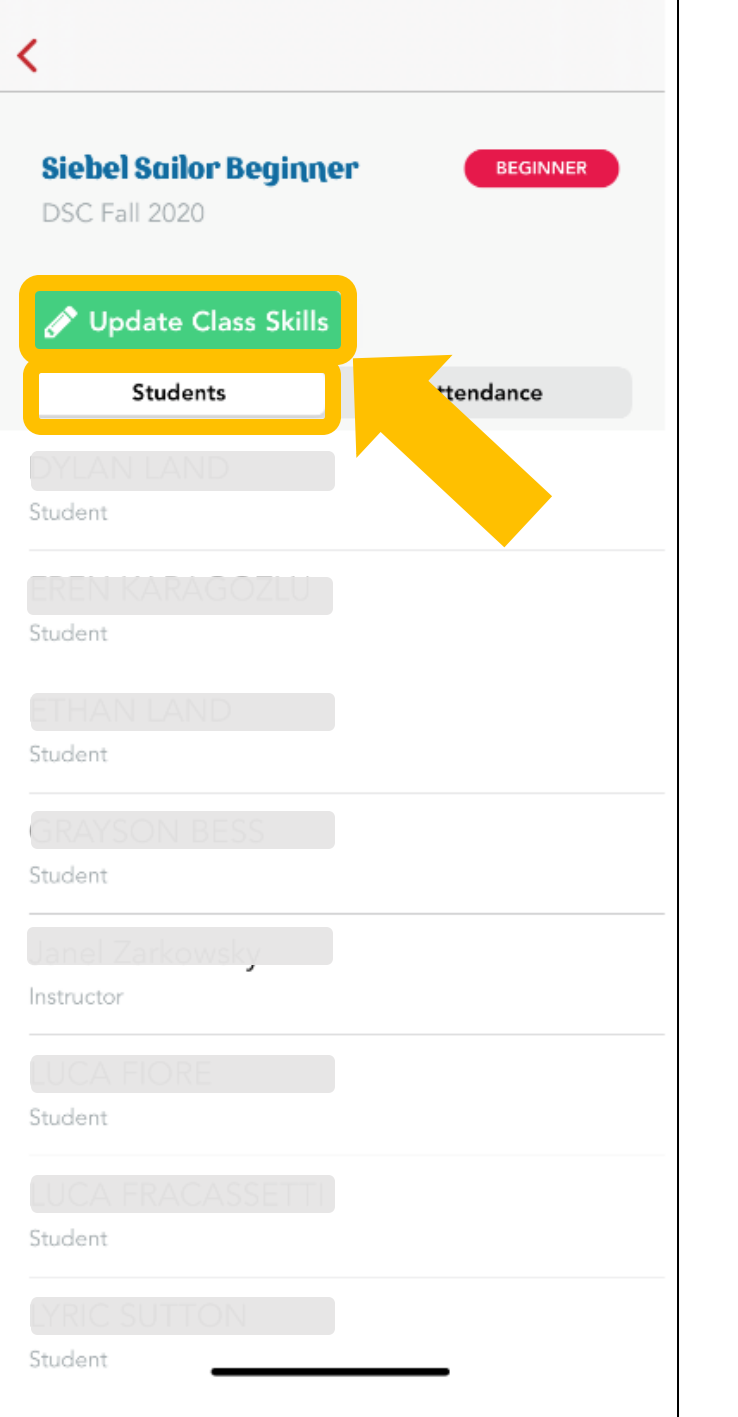

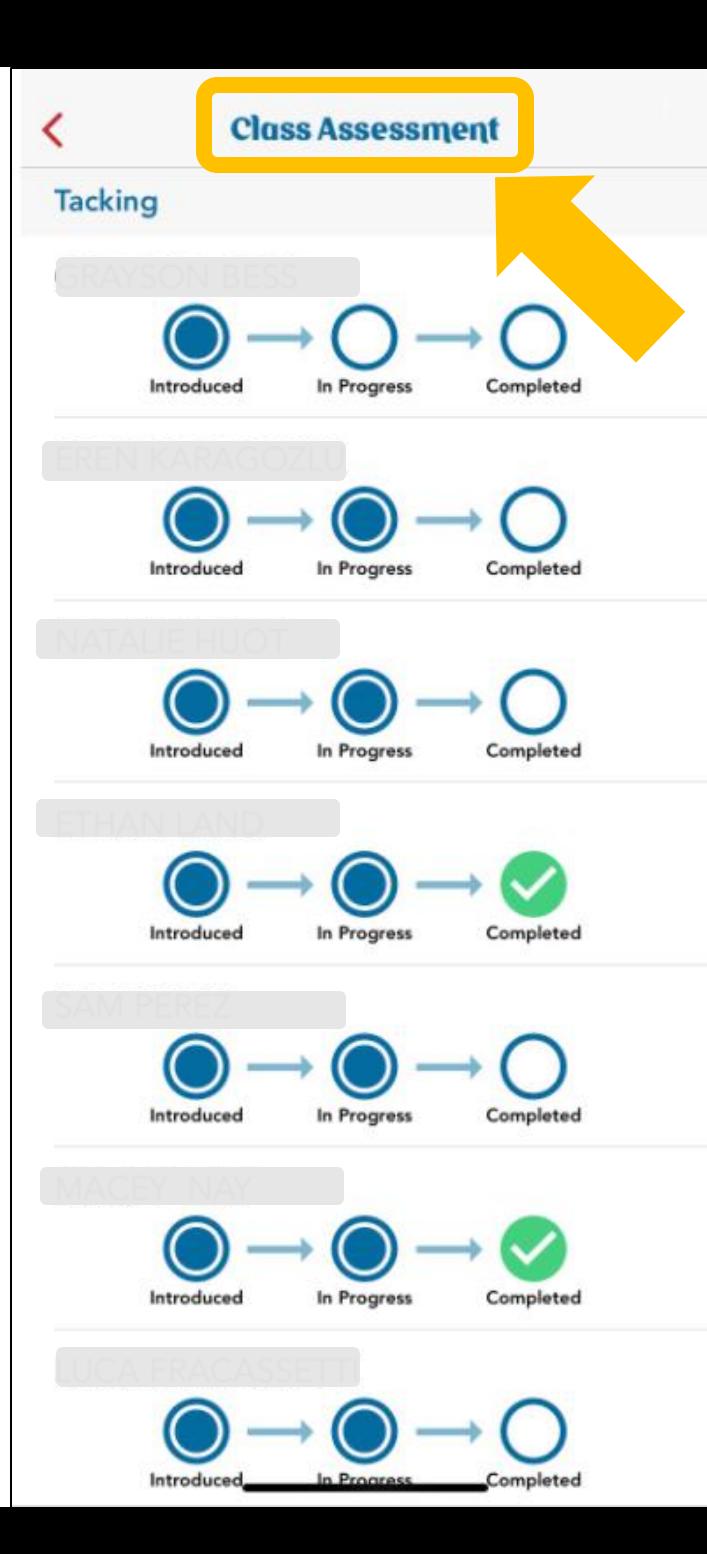

## **Update Individual's Skills:**

- Pick your class then pick an individual student – then pick their Student Level
- Pick a specific focus skill from the Scope & Sequence
- Update that student's progress by selecting or deselecting the appropriate bubble

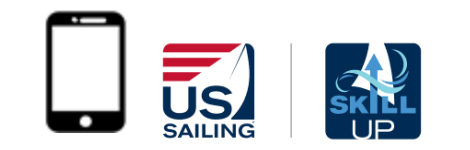

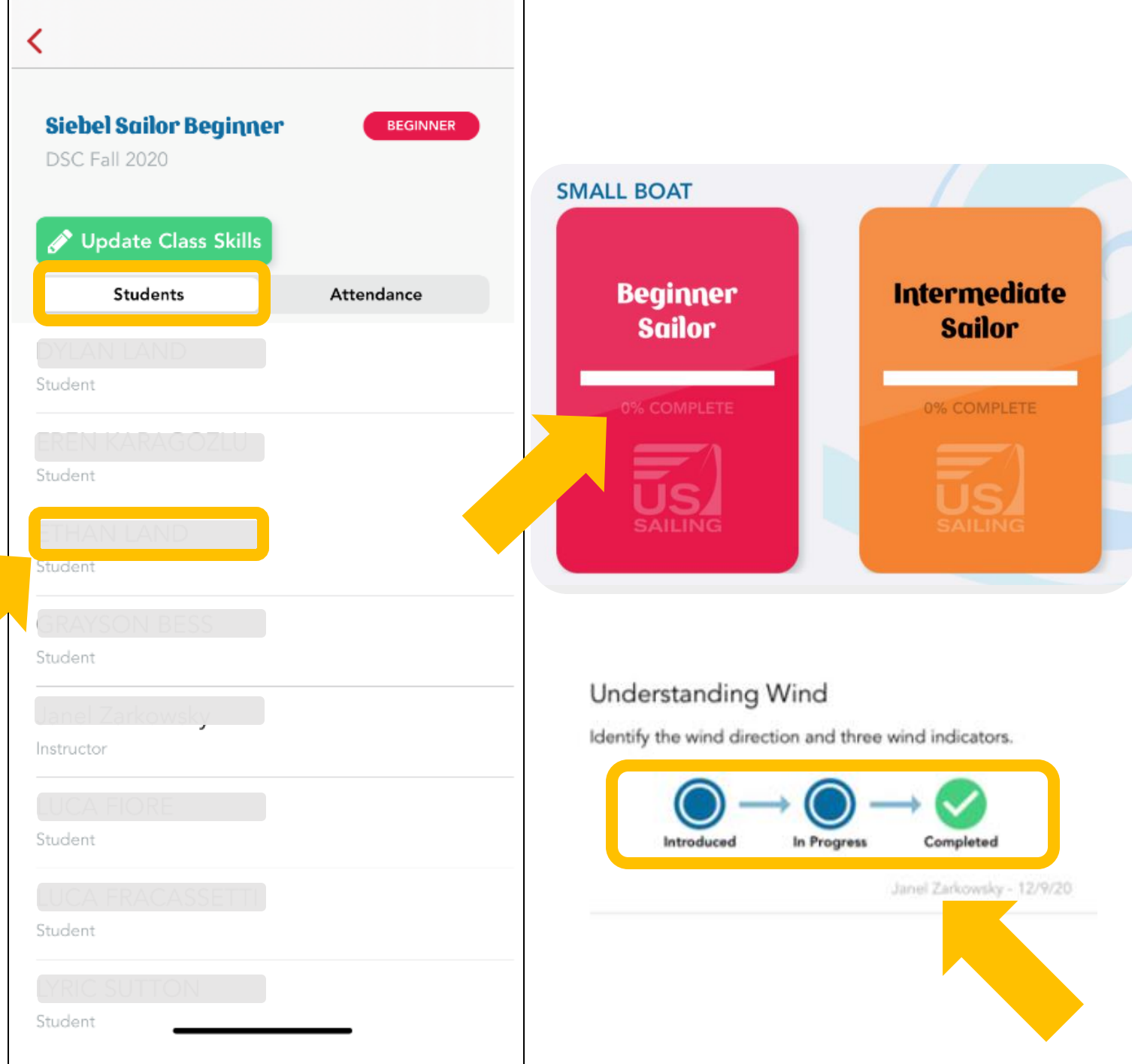

#### **Skill Evaluation Check List:**

- Tells you the Phase within the Scope & Sequence
- Gives you the focus skill & skill evaluation checklist
- Videos—show students during chalk talk to help set expectations

## **Beginner Sailor** Beginner 55% complete

#### **Phase 2 Sailing Skills**

#### Steering with Rudder

Prepare - Properly adjust your body position, tiller hand, and mainsheet hand.

Steer - Use the tiller or tiller extension to turn the boat to port and back to starboard.

Avoid Collisions - Move the "Tiller Towards Trouble," using just the tiller you can steer away from trouble.

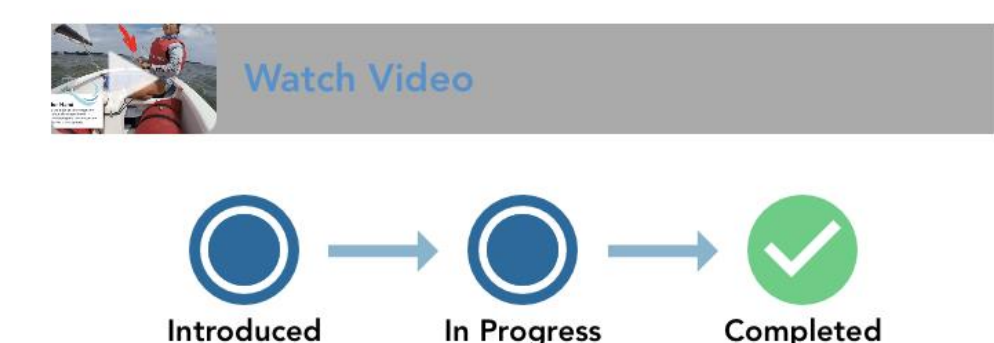

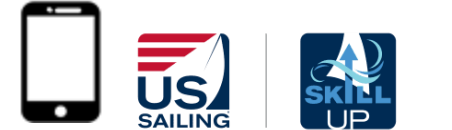

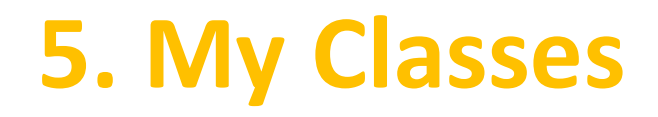

## **Student Progress Bubbles** have three steps to choose from:

- o **Introduced**means you have exposed the topic to the sailor.
- o **In Progress** means the sailor is currently practicing the student evaluation checklist.
- o **Completed**means the sailor completed the student evaluation checklist within that focus skill.

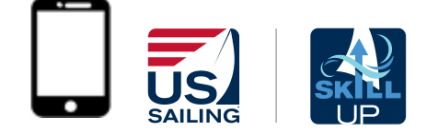

#### Understanding Wind

Identify the wind direction and three wind indicators.

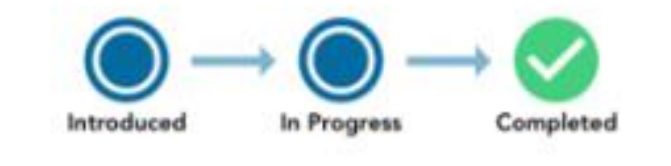

Janel Zarkowsky - 12/9/20

# **Skill Up Overview**

All Instructors must have at least a **US Sailing Level 1 Certification** in order to unlock some of the features of this app (lesson plans, videos, drills).

If you are interested in adding all of your students to Skill Up by using the Skill Up Dashboard for an organization, please contact **US Sailing** at [skillup@ussailing.org](mailto:skillup@ussailing.org).

*\*\*Special Youth Membership discount for Sailing Programs using Skill Up \$10 per sailor \*\**

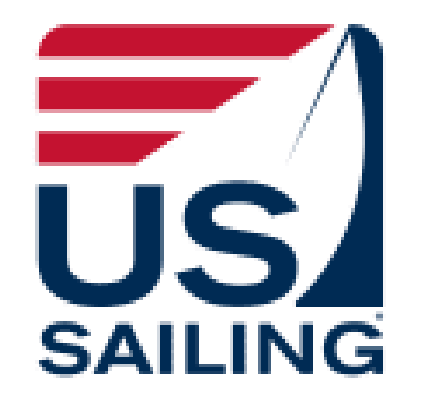

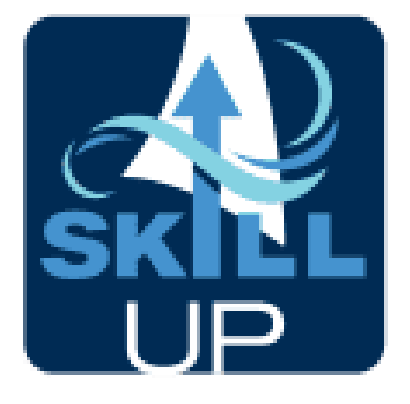